# **4 Regressão Simbólica para uma Curva de Exercício Ótimo**

# **4.1. Introdução**

Neste capítulo propõe-se um modelo para a obtenção da função analítica da curva de exercício ótimo. O modelo de regressão simbólica utiliza programação genética e amostras de curvas de exercício ótimo obtidas através de métodos numéricos. O sistema é dividido em três blocos operacionais: Geração de Amostras, Programação Genética e Cálculo do Valor da Opção por SMC.

### **4.2. Descrição do modelo**

O modelo proposto neste trabalho consiste de blocos com características próprias para o funcionamento do modelo.

- 1. Geração de amostras: É alimentado por parâmetros para cada geração de amostra. Como saída, o bloco de Geração de amostras apresenta as curvas que fazem parte do conjunto de amostras e o valor da opção respectivo para cada. O conjunto de amostras é subdividido em conjunto das curvas de exercício ótimo para treinamento e curvas de exercício ótimo para validação.
- 2. Programação Genética: É alimentado pelo conjunto de curvas de exercício ótimo para treinamento. Possui como saída, a função analítica da curva de exercício ótimo.
- 3. Cálculo do Valor da Opção por SMC: É alimentado pela função da curva de exercício ótimo obtida por PG e por parâmetros (taxa de juros livre de risco, volatilidade, etc.) que são utilizados para construção de uma curva de exercício ótimo através desta função. Gera como saída, o valor da opção para os parâmetros utilizados.

#### Uma ilustração do modelo pode ser vista a seguir:

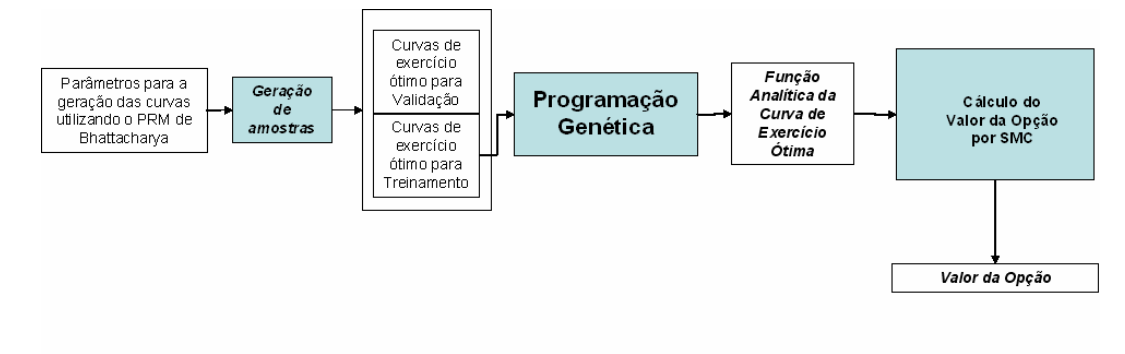

Figura 12 - Diagrama de blocos ilustrando o modelo proposto.

### **4.2.1. Geração de Amostras**

O bloco de Geração de Amostras refere-se a geração de amostras de curvas de exercício ótimo através de simulação por métodos numéricos. Para gerar as amostras, são necessários a entrada de parâmetros respectivos ao comportamento de um ativo ao longo do tempo além do processo estocástico a ser utilizado pelo método numérico. Como parâmetros pode-se mencionar entre outros a volatilidade, taxa de juros livre de risco, a taxa de conveniência da *commodity*, a data de exercício da opção, etc. Cada parametrização retorna uma curva de exercício ótimo e o valor da opção respectivo.

Após a geração de amostras, as curvas são separadas em curvas de exercício ótimo para treinamento e curvas de exercício ótimo para validação. As curvas de validação tem o propósito de testar a saída do bloco de Programação Genética descrito em seguida.

### **4.2.2. Programação Genética**

O bloco de Programação Genética é responsável pela regressão simbólica (RS), isto é, encontrar a função analítica de exercício ótimo. Como entrada, este bloco recebe as curvas de exercício ótimo para treinamento.

A programação genética utiliza em seu processo evolucionário indivíduos que representam apenas funções matemáticas. Isto facilita a configuração do

conjunto de funções e terminais necessários para a criação aleatória dos indivíduos.

Para o desenvolvimento de um software que calcule a função analítica para curva de exercício ótimo através de RS, pode se utilizar uma biblioteca de PG que já possua funções, classes e estruturas inerentes a PG. Uma biblioteca de programação de PG deve ser coerente com o conceito de biblioteca de programação descritos em [19][20][21]. A biblioteca de PG deve ter robustez, ou seja, ter padrões que facilitem e estruturem o desenvolvimento de um software, e flexibilidade, ou seja, que agilize a manutenção do software.

A partir do desenvolvimento do software de PG, são estabelecidos os parâmetros relacionados a evolução. Esta evolução retorna uma solução ótima ou quase ótima para uma curva de exercício ótimo a ser utilizada no cálculo do valor de uma opção, explicado no item a seguir.

# **4.2.3. Cálculo do Valor da Opção por SMC**

O cálculo do valor da opção por SMC utiliza a função analítica para curvas de exercício ótimo retornada pelo bloco de PG.

Para calcular o valor de uma opção são geradas trajetórias do preço do ativo ao longo do tempo utilizando processos estocásticos em sua forma discreta. Cada trajetória gerada é conhecida por cenário.

Para a geração de cada cenário específico, é utilizada um processo de reversão à média (PRM). A geração de cenários utilizando PRM é feita através da geração de valores aleatórios para e, que faz parte do processo de Wiener. Um novo valor para e é gerado a cada instante de tempo. O gerador de números aleatórios utilizado pode ser como o proposto por Hull em [7]:

$$
e = \sum_{i=1}^{12} R_i - 6 \tag{30}
$$

Onde *R* é um número aleatório gerado entre 0 e 1.

A cada cenário executado, verifica-se a trajetória do preço do ativo. Se o preço do ativo ultrapassar o preço crítico na curva de exercício ótimo antes da maturação da opção, este preço é subtraído do preço de exercício, trazido ao valor presente pela taxa de juros livre de risco e acumulado. Caso contrário, o valor da opção para este cenário é zero. Ao final dos 10000 cenários simulados, tem-se uma soma de todos os valores da opção retornados. Obtendo-se a média aritmética tem-se o valor da opção por SMC.

A seqüência a seguir demonstra o algoritmo utilizado para a SMC:

- 1. Para cada preço *P* em um instante *t*, é sorteado um valor pseudoaleatório *e* para cálculo do *P* seguinte utilizando neutralidade ao risco (desconto do prêmio de risco do preço de longo prazo).
- 2. Se *P* > *P\** (Preço limite da curva de exercício ótimo), desconta-se o preço do exercício de *P* e calcula-se o valor presente acumulado trazido pela taxa de juros livre de risco.
- 3. Se o número de cenários para o preço do ativo atingir o número limite, calcula-se o valor da opção através da média aritmética do valor acumulado, senão, retorna-se ao passo 1.

A comparação entre o valor da opção calculado pelo bloco do Cálculo do Valor da Opção por SMC e o valor da opção da amostra gerada pelo bloco de Geração de Amostras, é útil para medir o desempenho tanto do bloco de Programação Genética, pois a função que descreve a curva de exercício ótimo tem influência no cálculo do valor da opção, quanto o bloco do Cálculo da Opção por SMC, para verificação do número de cenários utilizados e geração aleatória dos valores de e.

Entre as pesquisas realizadas utilizando SMC para o cálculo do valor de uma opção, pode-se avaliar o desempenho deste método na dissertação de mestrado de Batista em [12] onde é abordado a avaliação de investimentos em campos de petróleo utilizando o modelo das opções reais e na dissertação de Frota em [22] sobre aperfeiçoamento de técnicas utilizando SMC para cálculo de opções americanas.